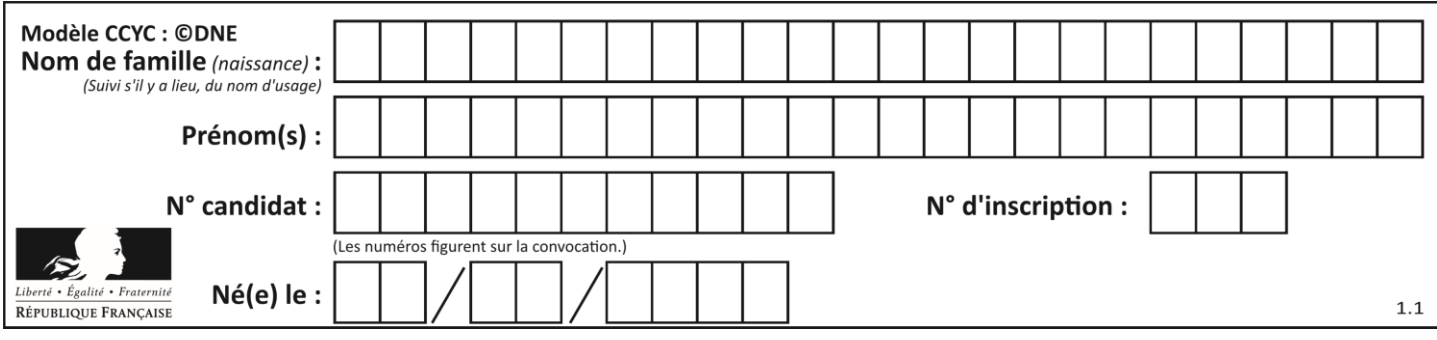

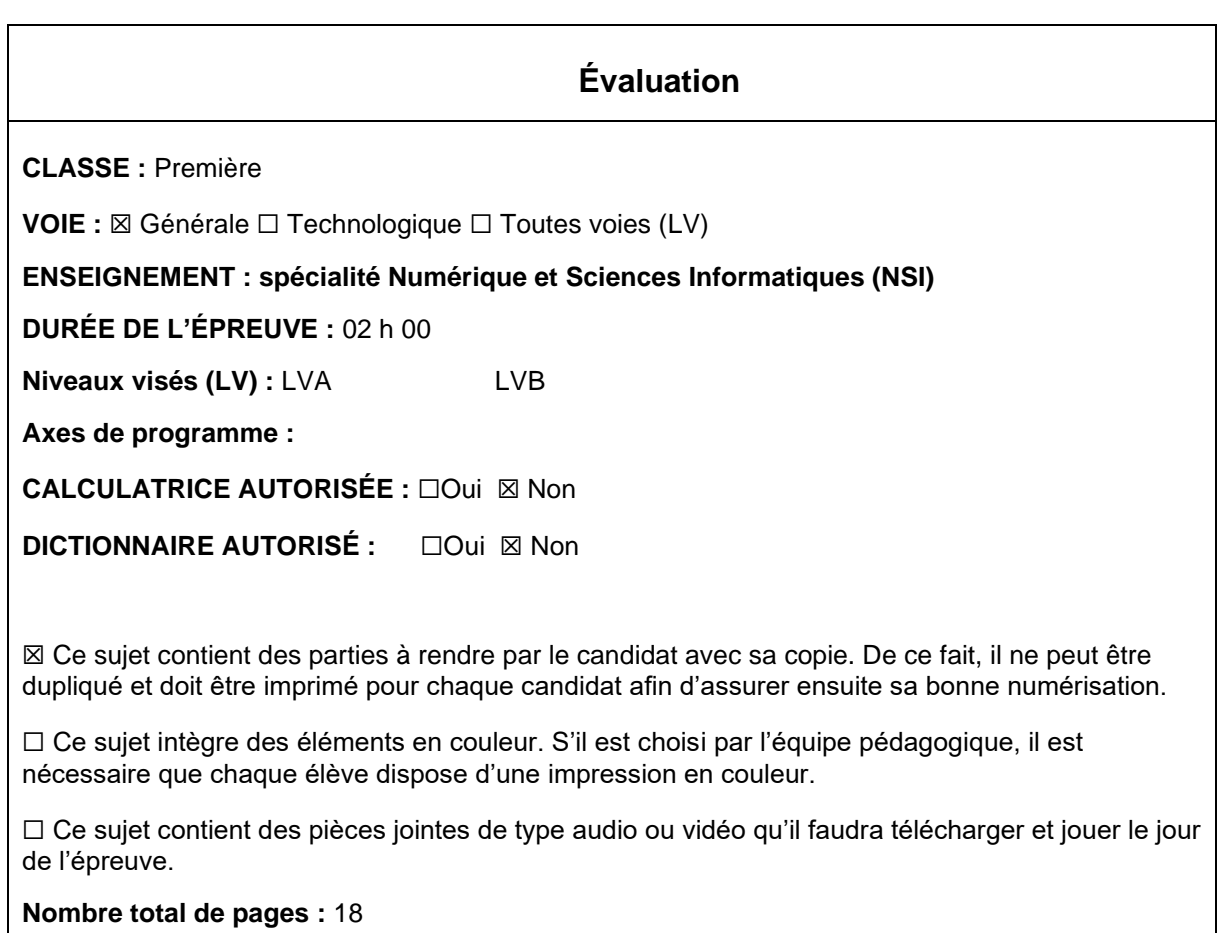

L'épreuve consiste en 42 questions, rangées en 7 thèmes.

Pour chaque question, le candidat gagne 3 points s'il choisit la bonne réponse, perd 1 point s'il choisit une réponse fausse. S'il ne répond pas ou choisit plusieurs réponses, il ne gagne ni ne perd aucun point.

Le total sur chacun des 7 thèmes est ramené à 0 s'il est négatif.

La note finale s'obtient en divisant le total des points par 6,3 et en arrondissant à l'entier supérieur.

# **Le candidat indique ses réponses aux questions en pages 3 et 4. Seules les pages 1 à 4 sont rendues par le candidat à la fin de l'épreuve, pour être numérisées.**

Les questions figurent sur les pages suivantes.

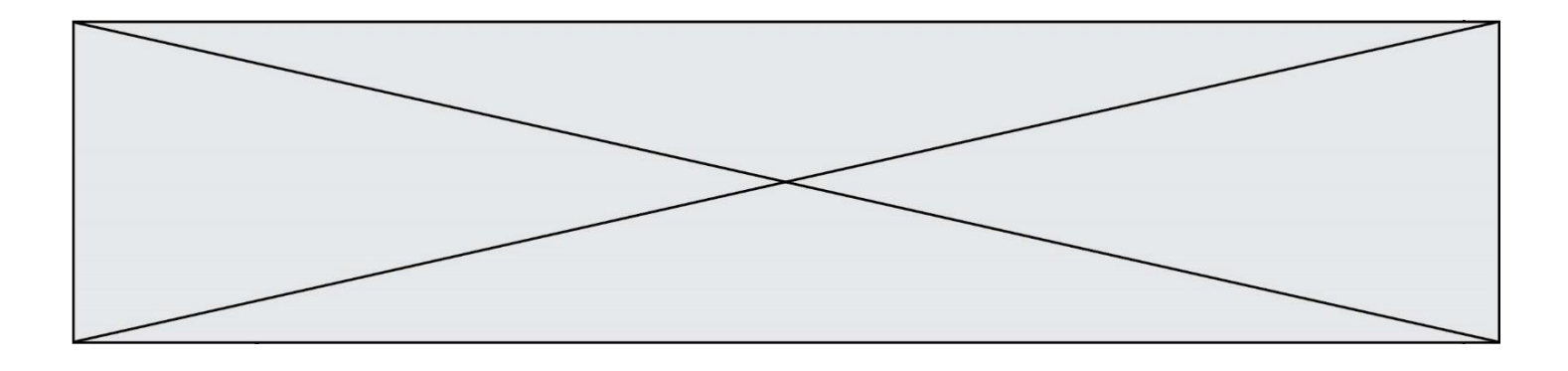

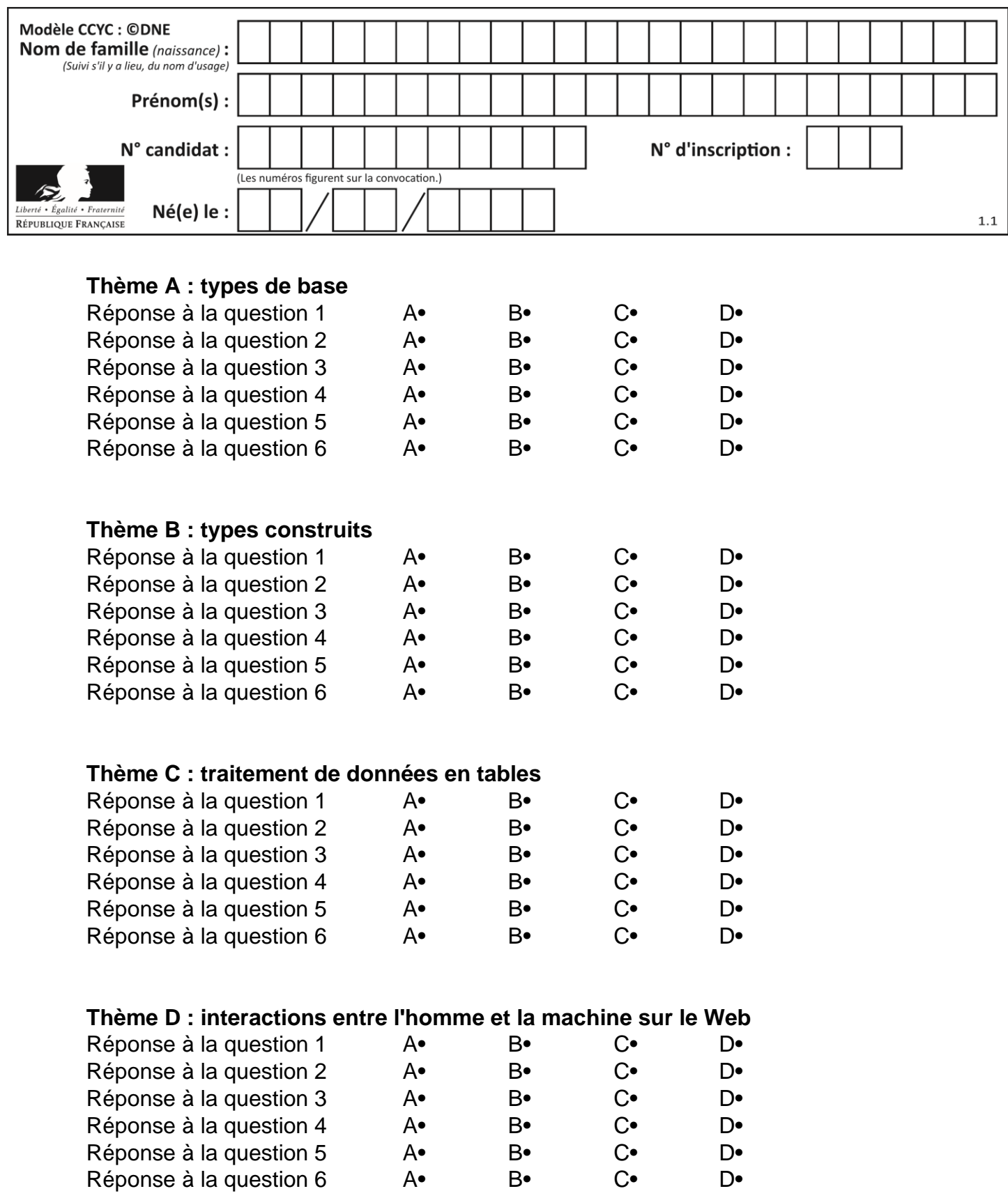

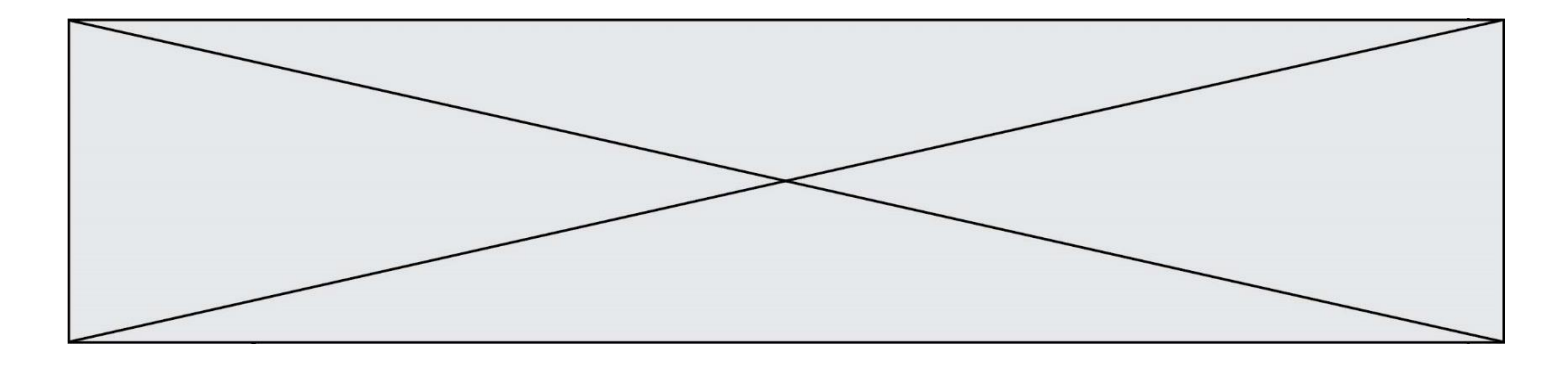

# **Thème E : architectures matérielles et systèmes d'exploitation**

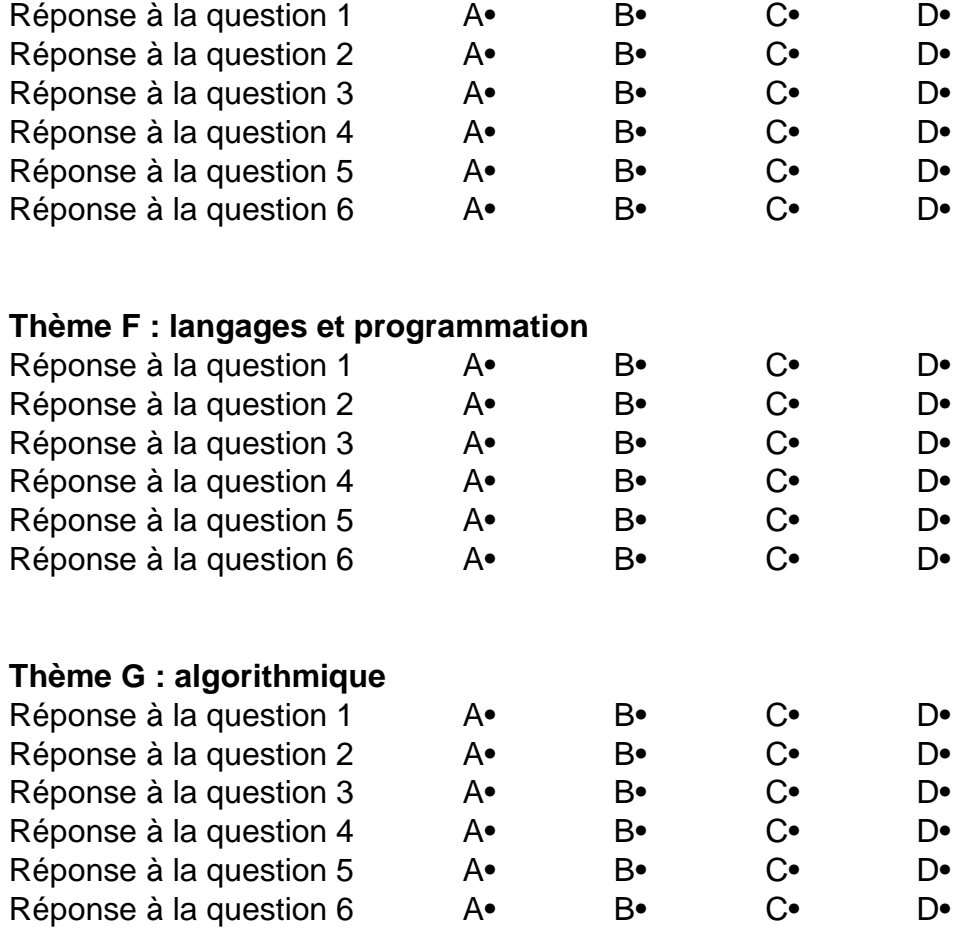

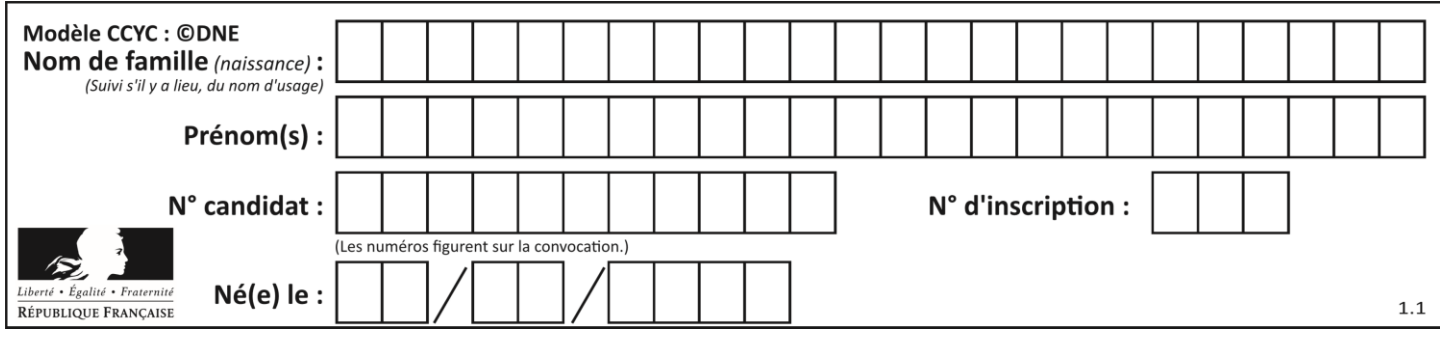

# **Thème A : types de base**

## **Question A 1**

Quelle est la représentation binaire sur un octet (c'est-à-dire sur 8 bits) de l'entier −26 ? *Réponses*

A -001 1010

B 1110 0100

C 1110 0101

D 1110 0110

# **Question A 2**

Choisir une expression booléenne pour la variable S qui satisfait la table de vérité suivante.

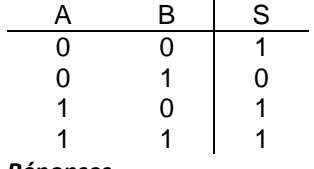

# *Réponses*

- A A ou (non B)
- B (non A) ou B
- C (non A) ou (non B)
- D non (A ou B)

# **Question A 3**

Quelle est l'écriture décimale du nombre qui s'écrit 11,0101 en binaire ?

## **Réponses**

A 3

- B 3,0101
- C 3,05
- D 3,3125

# **Question A 4**

Combien de bits sont nécessaires pour écrire le nombre entier 16 en base 2 ?

## **Réponses**

- $\begin{array}{ccc}\nA & 4 \\
B & 5\n\end{array}$
- $\overline{B}$
- C 6
- D 7

**Question A 5**

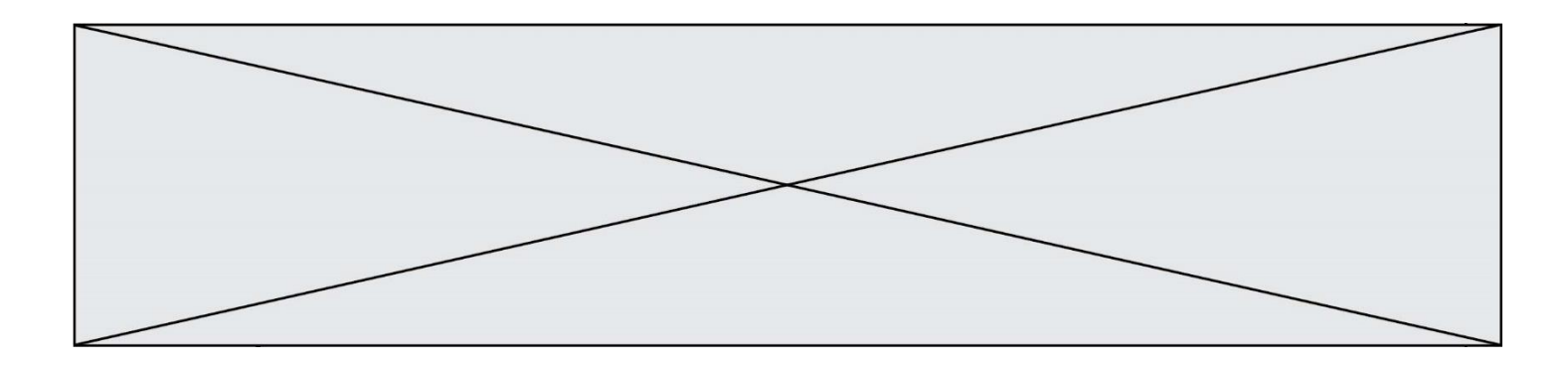

Si a vaut False et b vaut True, que vaut l'expression booléenne NOT(a AND b) ?

# **Réponses**

- $\sf A$
- B False<br>C True
- C True<br>D None
- None

# **Question A 6**

Parmi les quatre nombres suivants lequel est le seul à pouvoir être représenté de façon exacte en machine ?

- A 3.1
- B 4.2<br>C 5.24
- 5.24
- D 7.25

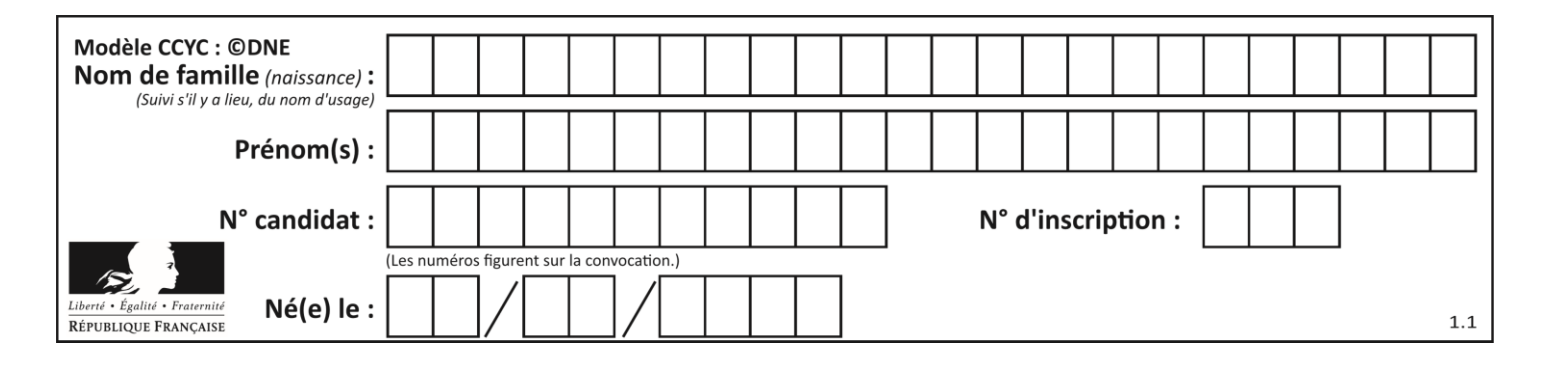

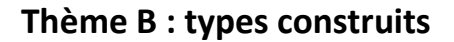

# **Question B 1**

On exécute le script suivant :

```
def quoi(liste):
     maListe = []
     for i in range(len(liste)) :
          maListe.append(liste[i][0])
     return maListe
L = [[5, 8, 12, 1], [20, 11, 3, 8], [3, 12, 1, 4], [2, 13, 17, 3]]m = \text{quot}(L)
```
Que contient la variable m à la fin de cette exécution ?

## **Réponses**

A 26 B 30 C [5, 20, 3, 2] D [5, 8, 12, 1]

## **Question B 2**

On dispose d'une table tab constituée d'une liste de trois sous-listes contenant chacune quatre caractères.

tab = [ ['A', 'B', 'C', 'D'], ['E', 'F', 'G', 'H'], ['I', 'J', 'K', 'L'] ]

Parmi les propositions suivantes, laquelle permet de convertir cette table en une liste L contenant dans l'ordre, ligne par ligne, les 12 caractères de tab ?

```
# à la fin, on doit passer l'assertion :
   assert L == [ 'A', 'B', 'C', 'D', 'E', 'F', 'G', 'H', 'I', 'J', 'K', 'L' ]
Réponses
A \quad L = []
    for i in range(3):
       for j in range(4):
           L.append(tab[i][j])
B \quad L = [1]for i in range(4):
       for j in range(3):
          L.append(tab[i][j])
C \quad L = []
    for i in range(3):
       L.append(tab[i])
D \quad L = []
    for i in range(4):
       L.append(tab[i])
```
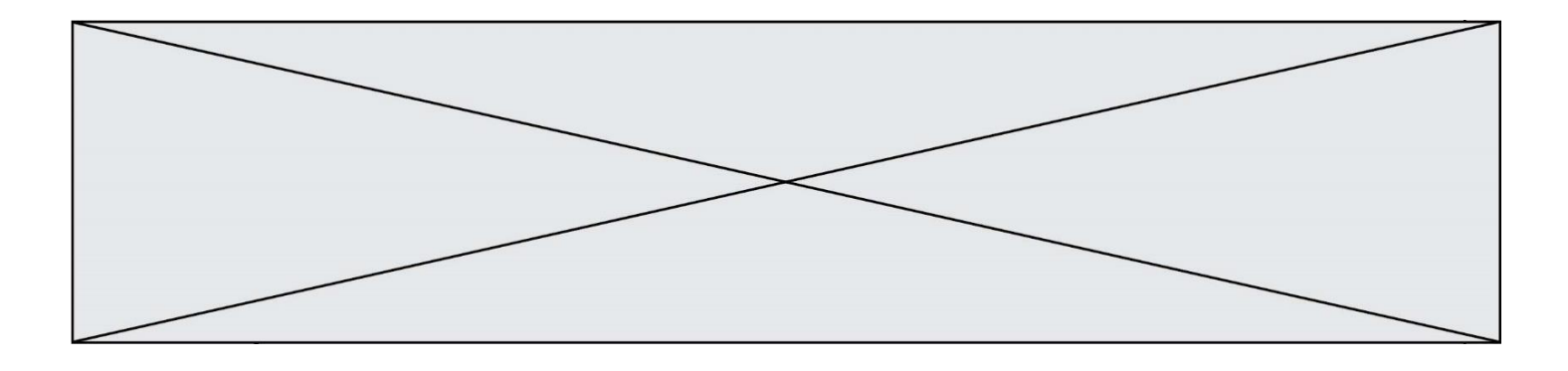

#### **Question B 3**

Quelle expression Python a pour valeur la liste [1,3,5,7,9,11] ?

#### **Réponses**

A  $[2 \times i - 1$  for i in range(6)] B  $[2*i + 1 for i in range(6)]$ C  $[2 \times i + 1$  for i in range(5)] D  $[2*i - 1 for i in range(7)]$ 

#### **Question B 4**

Quelle est la valeur affichée à l'exécution du programme Python suivant ?

ports = { 'http': 80, 'imap': 142, 'smtp': 25 }  $ports['ftp'] = 21$ print(ports['ftp'])

#### *Réponses*

A 3

B 21 C { 'ftp': 21 } D Key not found

#### **Question B 5**

Que vaut l'expression [ 2\*k for k in range(5) ]? *Réponses*

A [0,2,4,6,8] B [2,4,6,8,10] C [1,2,4,8,16] D [2,4,8,16,32]

#### **Question B 6**

On définit :

resultat =  $[i*2 for i in range(10)]$ 

Quelle est la valeur de resultat ?

*Réponses*

A [0, 1, 2, 3, 4, 5, 6, 7, 8, 9] B [0, 2, 4, 6, 8, 10, 12, 14, 16, 18] C [0, 2, 4, 6, 8, 10, 12, 14, 16, 18, 20] D [2, 4, 6, 8, 10, 12, 14, 16, 18]

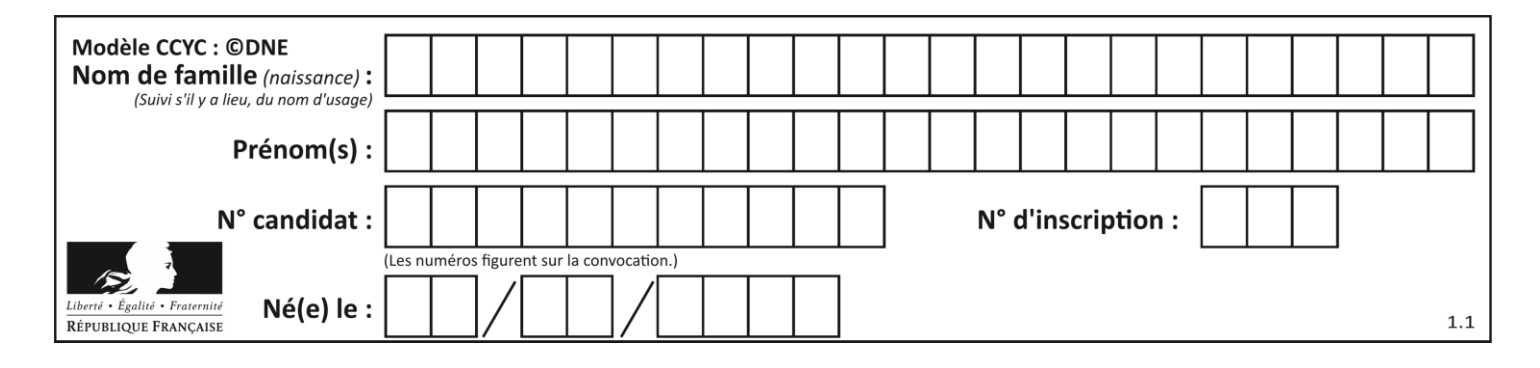

# **Thème C : traitement de données en tables**

## **Question C 1**

On définit :

contacts = { 'Toto': 'toto@nsi.fr', 'Chloé': 'chloe@nsi.com', 'Paul': 'paul@nsi.net', 'Clémence': 'clemence@nsi.org' }

Parmi les propositions suivantes, laquelle est exacte ?

## **Réponses**

- A 'Chloé' est une **valeur** de la variable contacts
- B 'Chloé' est une **clé** de la variable contacts
- C 'Chloé' est un **attribut** de la variable contacts
- D 'Chloé' est un **champ** de la variable contacts

## **Question C 2**

On a récupéré le contenu d'un fichier CSV contenant le nom, le prénom et l'âge de personnes dans une table implémentée par la liste de dictionnaires suivante :

table = [{"nom": "dupont","prenom": "jean","age": 16}, {"nom": "durant","prenom": "pierre","age": 15}, ..... .... {"nom": "doe","prenom": "jane","age": 16}]

Quelle expression représente-t-elle la liste des noms des personnes dont l'âge a pour valeur 16 ? *Réponses*

- A [personne[nom] for personne in table if personne[age]==16]
- B [personne["nom"] for personne in table if personne["age"]==16]
- C [personne["nom"] for personne in table if personne["age"]=16]
- D [nom if age==16 for nom, age in table ]

## **Question C 3**

On exécute le script suivant :

 $a = [1, 2, 3]$  $b = [4, 5, 6]$  $c = a + b$ 

Que contient la variable c à la fin de cette exécution ?

#### **Réponses**

A [5,7,9] B [1,4,2,5,3,6]  $C$  [1, 2, 3, 4, 5, 6] D [1,2,3,5,7,9]

**Question C 4** On définit ainsi une liste t :

> t = [ {'id':1, 'age':23, 'sejour':'PEKIN'}, {'id':2, 'age':27, 'sejour':'ISTANBUL'},

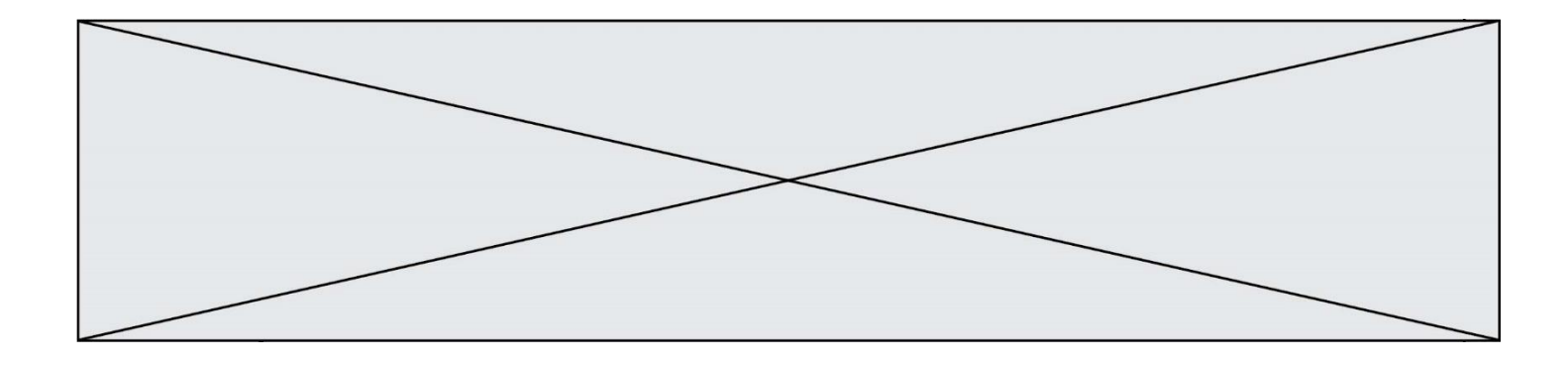

 {'id':3, 'age':53, 'sejour':'LONDRES'}, {'id':4, 'age':41, 'sejour':'ISTANBUL'}, {'id':5, 'age':62, 'sejour':'RIO'}, {'id':6, 'age':28, 'sejour':'ALGER'}]

Quelle affirmation est correcte ? *Réponses*

- A t est une liste de listes
- B t est une liste de dictionnaires
- C t est un dictionnaire de listes
- D t est une liste de tuples

# **Question C 5**

On exécute le code suivant :

```
table = [ ['lovelace', 'ada', 1815, 1852],
           ['von neumann','john', 1903, 1957],
           ['turing', 'alan', 1912, 1954], 
           ['mccarthy', 'john', 1927, 2011], 
           ['floyd', 'robert', 1936, 2001] ]
L = [1]for index in range(len(table)):
```
if table[index][3] > 1954: L.append(index)

Quelle est la valeur de la liste L à la suite de cette exécution ? *Réponses*

```
A ['von neumann','mccarthy','floyd']
B [1957,2011,2001]
C [1,3,4]
D ['lovelace','turing']
```
# **Question C 6**

On exécute le code suivant :

```
collection = [('Renault', '4L', 1974, 30),
 ('Peugeot', '504', 1970, 82),
 ('Citroën', 'Traction', 1950, 77)]
```
Que vaut collection[1][2] ?

```
A 1970
B '4L'
```

```
C ('Peugeot', '504', 1970, 82)
D ('Renault', '4L', 1974, 30)
```
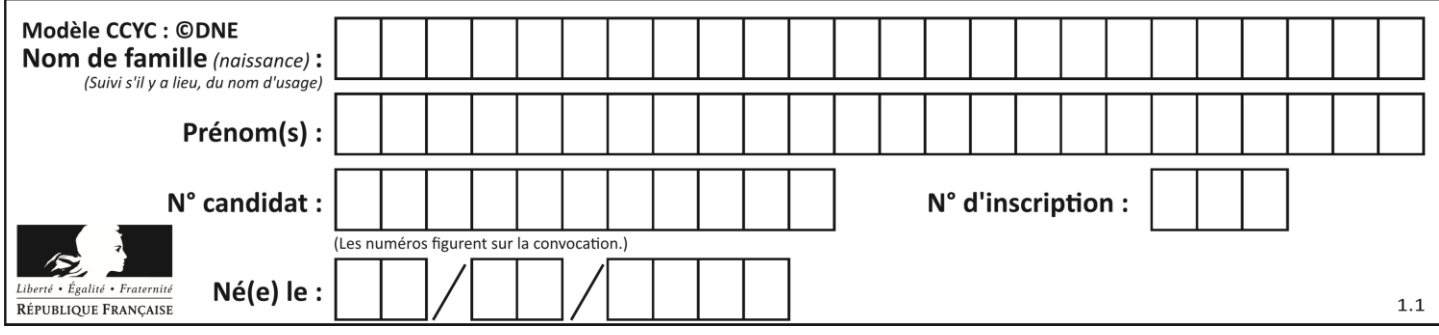

# **Thème D : interactions entre l'homme et la machine sur le Web**

# **Question D 1**

Parmi ces quatre éléments d'un formulaire HTML, lequel est prévu pour envoyer les données saisies ? *Réponses*

- A <input name="file" type="file"/>
- B <input value="here we go !" type="submit"/>
- C <input name="email" type="email"/>
- D <input value="once again !" type="reset"/>

#### **Question D 2**

Quelle est la machine qui va exécuter un programme JavaScript inclus dans une page HTML ?

# *Réponses*

- A la machine de l'utilisateur sur laquelle s'exécute le navigateur Web
- B le serveur Web sur lequel est stockée la page HTML
- C la machine de l'utilisateur ou du serveur, selon celle qui est la plus disponible
- D la machine de l'utilisateur ou du serveur, suivant la confidentialité des données manipulées

#### **Question D 3**

Dans quelle situation peut-on garantir qu'une transmission entre un client et un serveur sera chiffrée ?

#### **Réponses**

- A Lorsqu'on utilise le protocole HTTP
- B Lorsqu'on utilise la méthode POST
- C Lorsqu'on utilise le protocole HTTPS
- D Lorsqu'on utilise HTML et CSS

#### **Question D 4**

Si un utilisateur doit saisir des données sensibles (mot de passe, numéro de carte bancaire…) dans le formulaire d'une page HTML, quel est l'entête de formulaire le plus approprié parmi les quatre propositions suivantes ?

#### **Réponses**

```
A <form method="formulaire.php" action="submit">
```
- B <form method="secure" action=onclick()>
- C <form method="get" action="arret.php">

```
D <form method="post" action="arret.php">
```
# **Question D 5**

Un internaute clique sur un lien qui envoie la requête HTTP suivante à un serveur :

http://jaimelaneige.com/ma\_planche/traitement.php?nom=Snow&prenom=Jon

Quelle est l'adresse du serveur ?

- A jaimelaneige
- B jaimelaneige.com
- C iaimelaneige.com/ma\_planche
- D jaimelaneige.com/ma\_planche/traitement.php

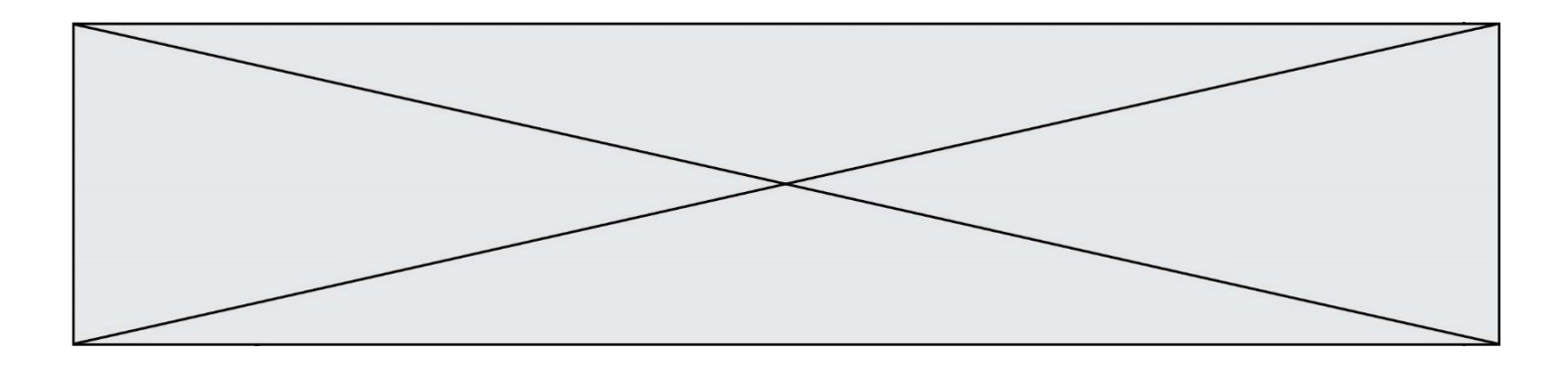

# **Question D 6**

Parmi les réponses suivantes, que permet d'effectuer la méthode POST du protocole HTTP ?

- A Définir le style d'une page web<br>B Pirater des données bancaire
- B Pirater des données bancaire<br>C Envoyer une page web vers le
- Envoyer une page web vers le client
- D Envoyer les données saisies dans un formulaire HTML vers un serveur

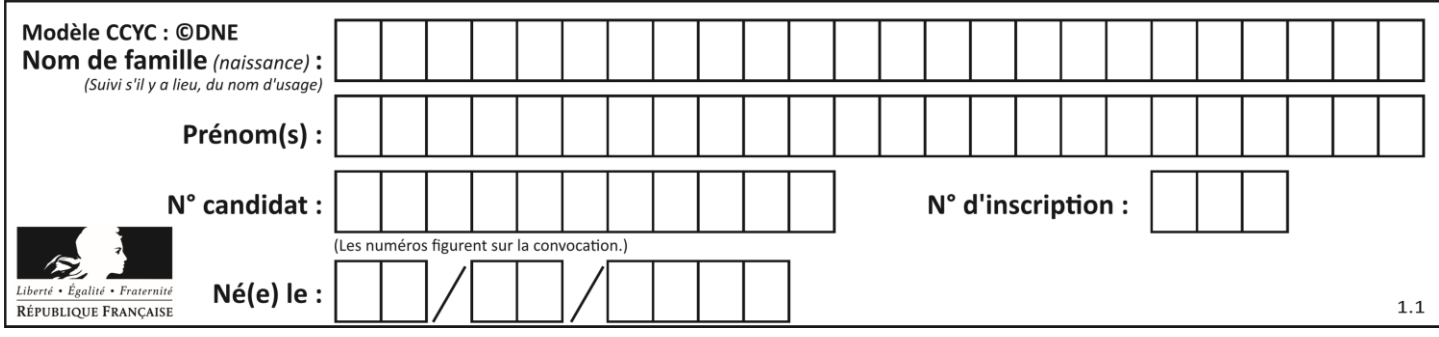

# **Thème E : architectures matérielles et systèmes d'exploitation**

# **Question E 1**

Quel est l'élément qui ne fait pas partie de l'architecture du modèle de Von Neumann ? *Réponses*

- A l'unité d'entrée
- B l'unité arithmétique et logique
- C la mémoire centrale
- D l'unité d'affichage

# **Question E 2**

Parmi les dispositifs d'entrée et de sortie suivants, lequel est uniquement un capteur ?

# *Réponses*

- A la diode
- B l'écran tactile
- C le thermomètre
- D le moteur pas à pas

# **Question E 3**

Lorsque, en ligne de commande, on saisit la commande

rm \*

ceci a pour effet :

## **Réponses**

- A d'activer une télécommande
- B d'accéder au répertoire parent du répertoire courant
- C d'effacer tous les fichiers du répertoire courant et ses sous-répertoires
- D d'effacer tous les fichiers du répertoire courant

## **Question E 4**

Dans une machine sous Linux, dans le répertoire Documents se trouvent un répertoire Final ainsi qu'un répertoire Initial contenant deux fichiers fichier1.txt et fichier2.txt. En étant dans le répertoire Initial, quel est l'effet de la commande cp \* ../Final ?

## **Réponses**

- A se placer dans le répertoire Final
- B déplacer dans le répertoire Initial les fichiers du répertoire Final
- C copier dans le répertoire Initial les fichiers du répertoire Final
- D copier dans le répertoire Final les fichiers du répertoire Initial

## **Question E 5**

Quel matériel permet d'interconnecter des **ordinateurs** entre eux :

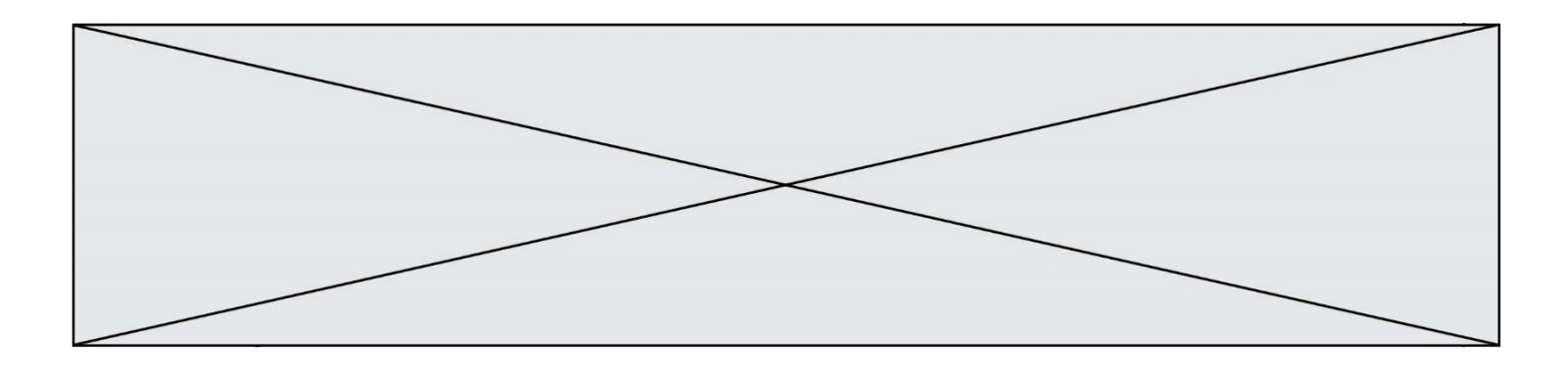

#### *Réponses*

- A un routeur
- B un commutateur (ou *switch*)
- C un interconnecteur
- D un serveur

## **Question E 6**

Dans quel but le protocole du bit alterné peut-il être utilisé ?

- A Pour chiffrer des données lors de transmission de données sur un réseau
- B Pour détecter des pertes de paquets de données lors de transmission de données sur un réseau
- C Pour créer des paquets de données lors de transmission de données sur un réseau
- D Pour envoyer les paquets de données à la bonne l'adresse IP de la machine de destination

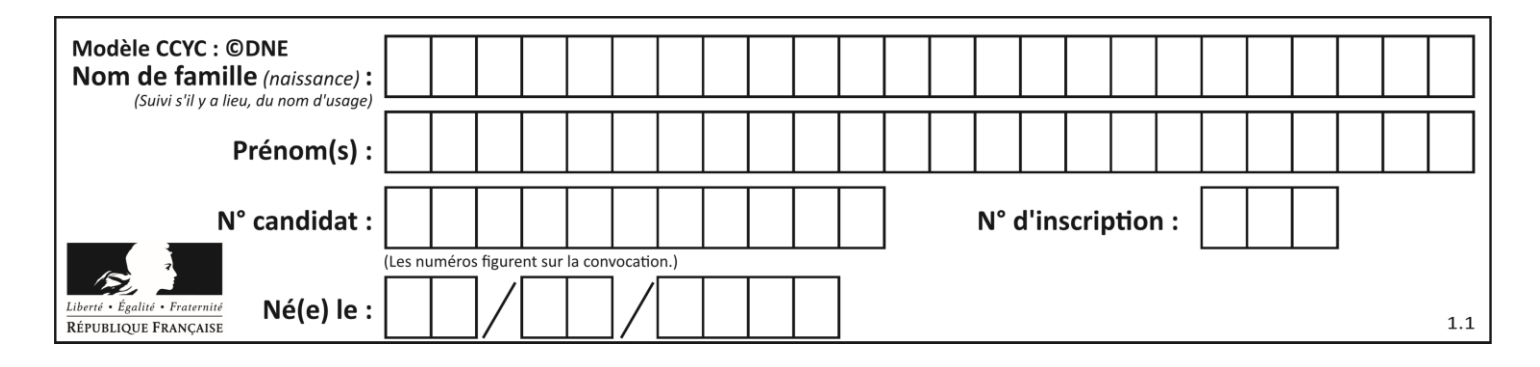

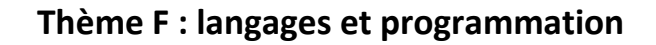

# **Question F 1**

On définit la fonction suivante : def rey(n):  $i = 1$ while  $i \le n$ :  $i = 2*i$ return i Quelle valeur renvoie l'appel rey(100) ?

# **Réponses**

A 0

- B 64
- C 100
- D 128

# **Question F 2**

La fonction ajoute(n,p) codée ci-dessous en Python doit calculer la somme de tous les entiers compris entre n et p (n et p compris).

Par exemple, ajoute(2,4) doit renvoyer 2+3+4 = 9.

```
def ajoute(n,p):
   somme = \thetafor i in range(.........): # ligne à modifier
     somme = somme + ireturn somme
```
Quelle est la bonne écriture de la ligne marquée à modifier ?

# **Réponses**

```
A for i in range(n,1,p):
B for i in range(n,p):
C for i in range(n, p+1):
D for i in range(n-1,p):
```
# **Question F 3**

On définit la fonction suivante :

```
def f(x,y):
  x = x + yy = x - yx = x - yreturn (x,y)
```
Quel est la valeur renvoyée par l'appel f(2019,2020) ?

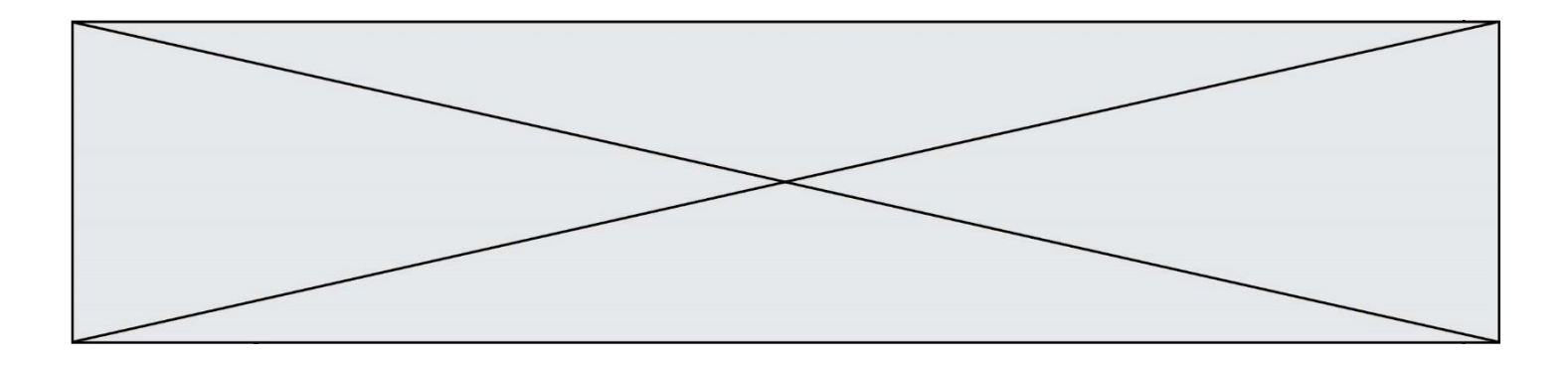

#### **Réponses**

- A (2019,2019)
- B (2019,2020)
- C (2020,2019)
- D (2020,2020)

#### **Question F 4**

On définit une fonction f de la façon suivante :

```
def f(L, m):
    R = \boxed{1} for i in range(len(L)):
         if L[i] > m:
              R.append(L[i])
     return R
```
On définit L = [1, 7, 3, 4, 8, 2, 0, 3, 5]. Que vaut  $f(L, 4)$  ? *Réponses* A [0, 7, 0, 0, 8, 0, 0, 0, 5] B [0, 0, 0, 5] C [7, 8, 5] D []

## **Question F 5**

La documentation de la bibliothèque random de Python précise que random.randint(a,b) renvoie un entier aléatoire N tel que a  $\leq N \leq b$ .

Afin d'obtenir un entier choisi aléatoirement dans l'ensemble {-4 ; -2 ; 0 ; 2 ; 4}, après avoir importé la librairie random de Python, on peut utiliser l'instruction :

## **Réponses**

- A random.randint(0,8)/2
- B random.randint $(0,8)/2 4$
- C random.randint $(0,4)*2 2$
- D (random.randint $(0,4)$  2)  $*$  2

## **Question F 6**

Lequel des langages suivants n'est pas un langage de programmation :

- *Réponses*
- A PHP
- B Javascript
- C HTML
- D Python

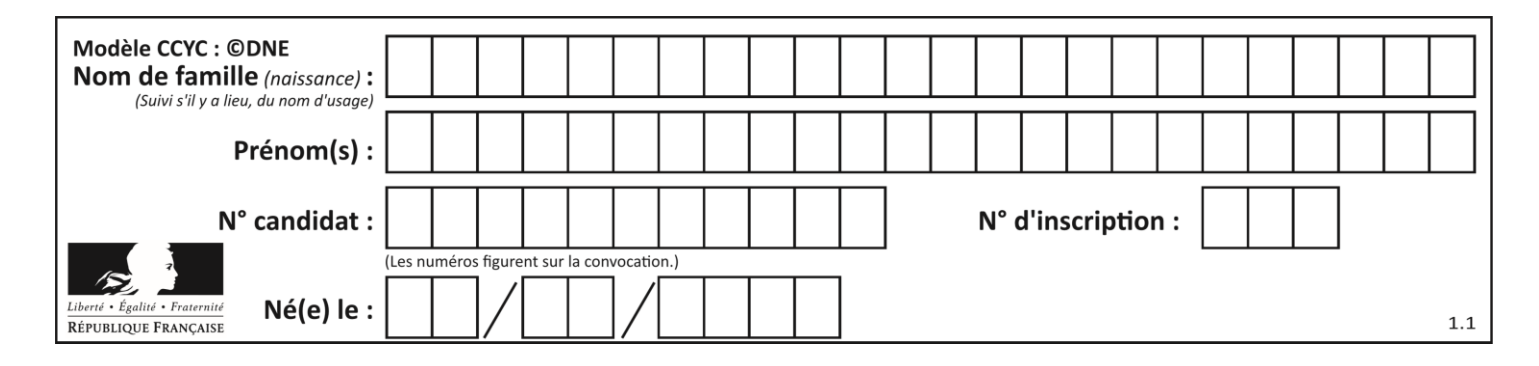

# **Thème G : algorithmique**

# **Question G 1**

Un algorithme de recherche dichotomique dans une liste triée de taille  $n$  nécessite, dans le pire des cas, exactement  $k$  comparaisons.

Combien cet algorithme va-t-il utiliser, dans le pire des cas, de comparaisons sur une liste de taille  $2n$ ?

# **Réponses**

- $A \t k$  $B$   $k+1$  $C$   $2k$
- $D \t 2k + 1$

# **Question G 2**

On exécute le script suivant :

```
for i in range(n):
  for j in range(i):
     print('NSI')
```
Combien de fois le mot NSI est-il affiché ?

*Réponses*

A  $n^2$ B  $(n+1)^2$ C  $1+2+\cdots+(n-1)$ D  $1+2+\cdots+(n-1)+n$ 

# **Question G 3**

On définit la fonction suivante :

```
def traitement(liste) :
  m = 1iste[0]for i in range (len(liste)) :
     if liste[i] > m:
        m = liste[i]
  return m
```
Que vaut traitement([-2,5,6,-10,35]) ? *Réponses*

- A None
- $B -10$
- $C -6$
- D 35

```
Question G 4
```
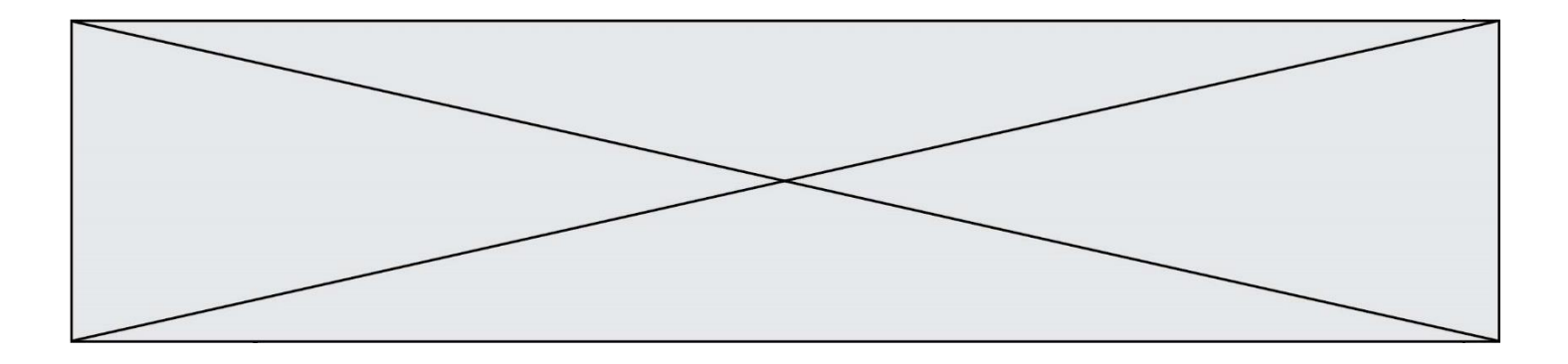

On considère la fonction suivante :

```
def f(T,i):
  indice = i
  m = T[i]for k in range(i+1, len(T)):
     if T[k] < m:
        indice = k
        m = T[k]return indice
```
Quelle est la valeur de f([ 7, 3, 1, 8, 19, 9, 3, 5 ], 0) ? *Réponses*

A 1

- B 2
- C 3
- D 4

# **Question G 5**

Combien d'échanges effectue la fonction Python suivante pour trier un tableau de 10 éléments au pire des cas ?

```
def tri (tab):
     for i in range (1, len(tab)):
         for j in range (len(tab) - i):
             if tab[j]>tab[j+1]:
                tab[j], tab[j+1] = tab[j+1], tab[j]
```
## *Réponses*

- A 10 B 45 C 55 D 100
- **Question G 6**

On considère la fonction suivante :

```
def comptage(phrase,lettre):
  i = 0for j in phrase:
     if \ j == lettre:
        i = i+1return i
```
Que renvoie l'appel comptage("Vive l'informatique","e") ?

# *Réponses*

A 0

B 2

C 19

D 'e'